### $<<$ CorelDRAW 12

 $<<$ CorelDRAW 12

- 13 ISBN 9787115148636
- 10 ISBN 7115148635

出版时间:2006-6

页数:280

字数:448000

extended by PDF and the PDF

http://www.tushu007.com

### $<<$ CorelDRAW 12

CorelDRAW 12  $CorelDRAW$  12  $(10 \t13)$   $(14)$ 

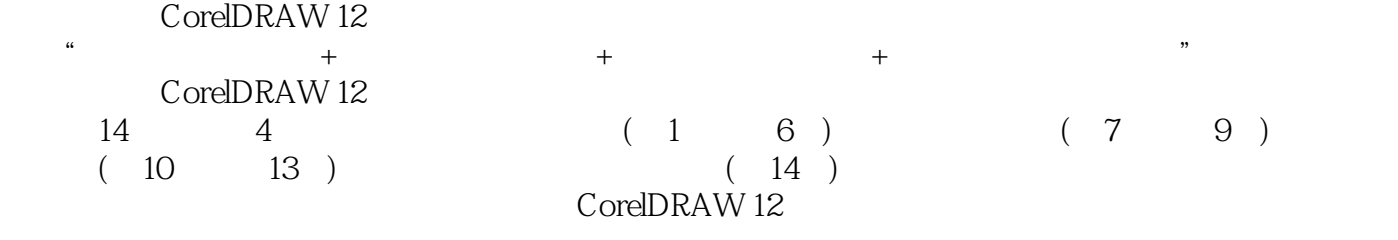

CorelDRAW

# $<<$ CorelDRAW 12

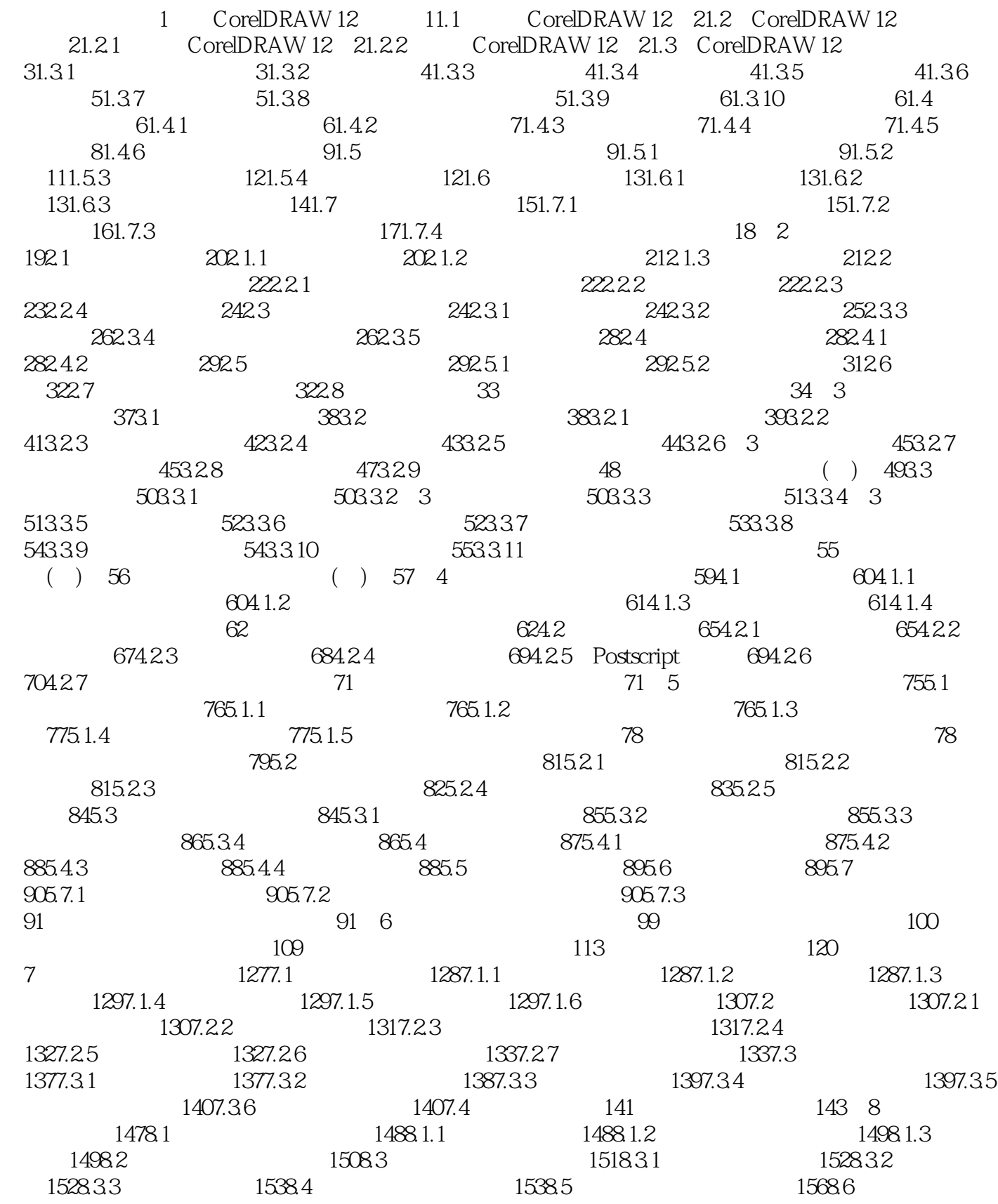

# $<<$ CorelDRAW 12

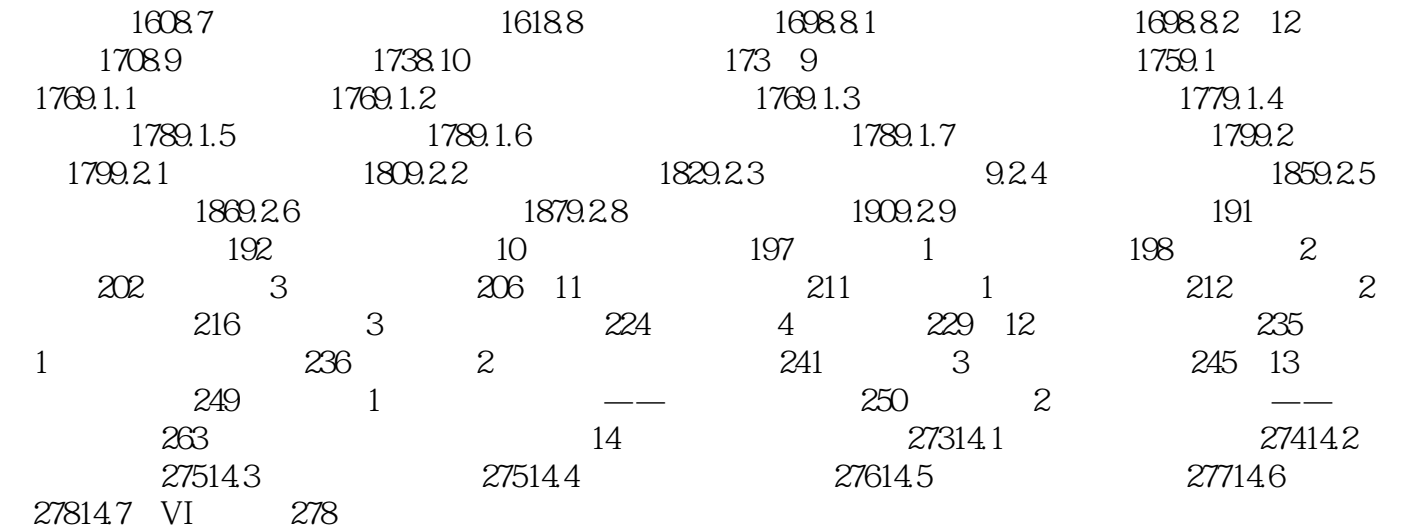

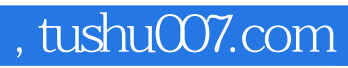

### $<<$ CorelDRAW 12

本站所提供下载的PDF图书仅提供预览和简介,请支持正版图书。

更多资源请访问:http://www.tushu007.com